## 15.08.6248

# USB 3.2 Gen1 Multi Card Reader

### User Manual

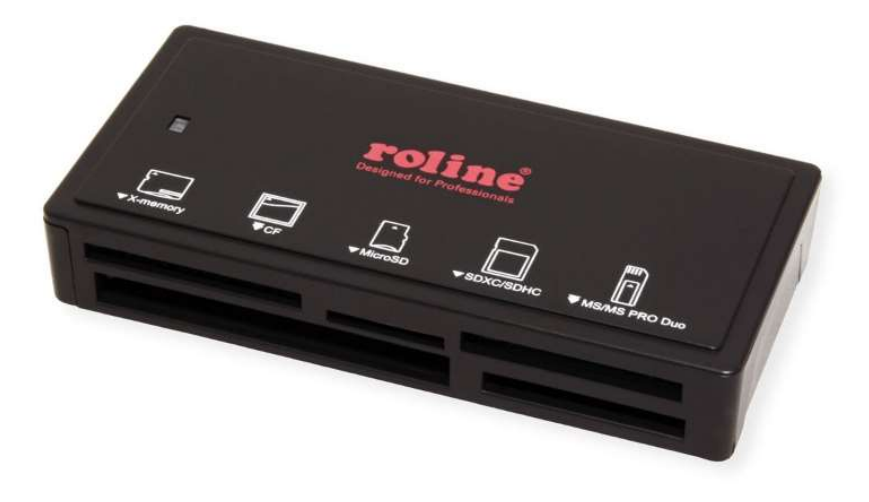

#### How to Connect

- Connect the card reader directly to your computer, no extra driver required.
- Insert the memory cards to the corresponding slot, supports reading and writing at the same time

### Features

- Secure Digital: SDXC, SDHC, Normal SD, Ultra II SD, Extreme SD, Micro SD, Mini SD (with adapter)
- CF Type I, Ultra DMA CF, Ultra II-CF, Extreme III-CF; CF Type II
- MMC, MMC-II (RS), MMC 4.0: MMC Plus, MMC Mobile (RS)
- **•** Memory Stick variants
- Connection to PC via USB3.0 / USB3.2 Gen1
- Supports plug & play
- **•** Power supply via USB interface
- Compact plastic housing in matt black
- The card slots can be used simultaneously for data exchange